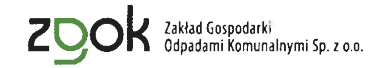

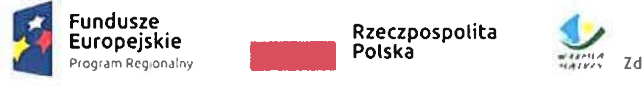

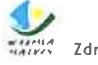

Zdrowe życie, czysty zysk

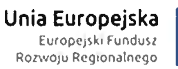

Modernizacja instalacji mechaniczno – biologicznego przetwarzania odpadów w Olsztynie

Olsztyn, dnia 11 maja 2020 roku

Do wszystkich Wykonawców biorących udział w postępowaniu

 $L. dz.: ZP/BB/.... RPOG$ 

Przedmiot zamówienia: Dostawa i montaż systemu sygnalizacji pożaru – system zasysający - na terenie hal produkcyjnych ZUOK Olsztyn

Numer referencyjny nadany sprawie przez Zamawiającego: ZGOK/PN/28/2020

### **7MIANA SIW7**

Zamawiający na podstawie art. 38 ust. 4 ustawy z dnia 29 stycznia 2004 roku Prawo zamówień publicznych zmienia SIWZ w poniższym zakresie i w poniższy sposób:

# Część I SIWZ, IDW Rozdział VII, w miejsce dotychczasowych zapisów, wprowadza się zapisy poniższe:

- 1. Postepowanie o udzielenie zamówienia prowadzone jest w jezyku polskim.
- 2. W niniejszym postępowaniu o udzielenie zamówienia komunikacja między Zamawiającym a Wykonawcami (za wyjątkiem oferty, umowy oraz oświadczeń i dokumentów wymienionych w rozdziale VI niniejszej IDW (również w przypadku ich złożenia w wyniku wezwania o którym mowa w art. 26 ust. 2 i 3 ustawy PZP), w tym wszelkie oświadczenia, wnioski, zawiadomienia oraz informacje, przekazywane są:
	- $2.1.$ w formie pisemnej (w postaci papierowej) albo
	- $2.2.$ w formie elektronicznej przy użyciu:
		- a. miniPortalu dostępnego pod adresem: https://miniportal.uzp.gov.pl/ (Formularz do komunikacji)

lub

b. ePUAP-u dostępnego pod adresem https://epuap.gov.pl/wps/portal.

lub

- c. poczty elektronicznej Zamawiającego zamowienia@zgok.olsztyn.pl.
- 3. Ofertę wraz z oświadczeniem, o którym mowa w Rozdziale VI ust. 1 pkt 1.1. IDW należy złożyć:

Is filer

- 3.1. w formie pisemnej w postaci papierowej na adres: ZGOK Sp. z o.o. ul. Lubelska 53, 10- 410 Olsztyn (sekretariat, pokój 102) albo
- 3.2. za pośrednictwem Formularza do złożenia, zmiany, wycofania oferty lub wniosku dostępnego na ePUAP i udostępnionego również na miniPortalu.
- 4. Dokumenty elektroniczne, oświadczenia lub elektroniczne kopie dokumentów lub oświadczeń składane są przez Wykonawcę za pośrednictwem Formularza do komunikacji jako załączniki. Zamawiający dopuszcza również możliwość składania dokumentów elektronicznych, oświadczeń lub elektronicznych kopii dokumentów lub oświadczeń za pomocą poczty elektronicznej, na wskazany w ust. 2 pkt 2.3. lit. c. adres email. We wszelkiej korespondencji związanej z niniejszym postępowaniem Zamawiający i Wykonawcy posługują się numerem ogłoszenia albo numerem referencyjnym postępowania (ZGOK/PN/28/2018).
- 5. Sposób sporządzenia dokumentów elektronicznych, oświadczeń lub elektronicznych kopii dokumentów lub oświadczeń musi być zgody z wymaganiami określonymi w rozporządzeniu Prezesa Rady Ministrów z dnia 27 czerwca 2017 r. w sprawie użycia środków komunikacji elektronicznej w postępowaniu o udzielenie zamówienia publicznego oraz udostępniania i przechowywania dokumentów elektronicznych oraz w rozporządzeniu Ministra Rozwoju z dnia 26 lipca 2016 r. w sprawie rodzajów dokumentów, jakich może żądać zamawiający od wykonawcy w postępowaniu o udzielenie zamówienia.
- 6. Wykonawca składający ofertę w formie elektronicznej, musi posiadać konto na ePUAP. Rejestracja i korzystanie z ePUAP-u jest bezpłatne. Wykonawca posiadający konto na ePUAP ma dostęp do formularzy: złożenia, zmiany, wycofania oferty lub wniosku oraz do formularza do komunikacji.
- 7. Szczegółowe informacje dotyczące wymagań technicznych i organizacyjnych wysyłania i odbierania dokumentów elektronicznych, elektronicznych kopii dokumentów i oświadczeń oraz informacji przekazywanych przy użyciu systemu miniPortalu oraz ePUAP opisane zostały w Regulaminie korzystania z miniPortalu ("Warunki usługi", https://miniportal.uzp.gov.pl/WarunkiUslugi.aspx) oraz Regulaminie ePUAP (https://epuap.gov.pl/wps/portal/strefa-klienta/regulamin).
- 8. Maksymalny rozmiar plików przesyłanych za pośrednictwem dedykowanych formularzy do: złożenia, zmiany, wycofania oferty lub wniosku oraz do komunikacji wynosi 150 MB.
- 9. Za datę przekazania oferty, wniosków, zawiadomień, dokumentów elektronicznych, oświadczeń lub elektronicznych kopii dokumentów lub oświadczeń oraz innych informacji przyjmuje się datę ich przekazania na ePUAP.
- 10. Identyfikator postępowania i klucz publiczny dla danego postępowania o udzielenie zamówienia niezbędny do zaszyfrowania oferty przez Wykonawcę dostępne są na Liście wszystkich postępowań na miniPortalu.
- 11. Klucz publiczny do szyfrowania ofert dostępny jest wyłącznie w postaci elektronicznej z rozszerzeniem .asc, którego nie należy otwierać w programach typu Word, PDF lub innych. Klucz należy użyć tylko i wyłącznie w ramach udostępnionej aplikacji do szyfrowania oferty. Nie należy zmieniać nazwy pliku. Klucz publiczny służący do szyfrowania oferty Zamawiający zamieszcza na swojej stronie internetowej w dokumentach niniejszego podstępowania.
- 12. Sposób komunikacji między Zamawiającym, a Wykonawcą za pomocą dedykowanych formularzy Platformy ePUAP opisano szczegółowo w Rozdziale VIII Instrukcji korzystania z miniPortalu, która dostępna jest pod adresem: https://miniportal.uzp.gov.pl/InstrukcjaObslugi.aspx.
- 13. Jeżeli Zamawiający lub Wykonawca przekazują oświadczenia, wnioski, zawiadomienia oraz informacje przy użyciu poczty elektronicznej, każda ze stron na żądanie drugiej strony niezwłocznie potwierdza fakt ich otrzymania. W przypadku braku potwierdzenia otrzymania wiadomości przez Wykonawcę, Zamawiający domniema, iż pismo wysłane przez Zamawiającego na adres poczty elektronicznej podany przez Wykonawcę w ofercie zostało mu doręczone w sposób umożliwiający zapoznanie się Wykonawcy z treścią pisma.
- 14. Ofertę oraz oświadczenie, o którym mowa w Rozdziale VI ust. 1 pkt 1.1. niniejszej IDW, sporządza się, pod rygorem nieważności: w formie pisemnej:
	- 14.1. w postaci papierowej i opatruje własnoręcznym podpisem albo
	- 14.2. w postaci elektronicznej i opatruje się kwalifikowanym podpisem elektronicznym.
- 15. Podpis elektroniczny powinien być sporządzony przy użyciu kwalifikowanego podpisu elektronicznego, wystawionego przez dostawcę kwalifikowanej usługi zaufania, będącego podmiotem świadczącym usługi certyfikacyjne - podpis elektroniczny, spełniający wymogi bezpieczeństwa określone w ustawie z dnia 5 września 2016 r. – o usługach zaufania oraz identyfikacji elektronicznej (Dz. U. z 2019 r. poz. 162 z późn. zm.), w sposób umożliwiający jego identyfikację.
- 16. Zamawiający dopuszcza w szczególności następujące formaty przesyłanych danych: .pdf, .doc, .docx, .odt. (zalecany przez Zamawiającego format pliku .pdf).
- 17. Zamawiający zaleca dla dokumentów w formacie .pdf podpis formatem PAdES, dla dokumentów w formacie innym niż pdf. podpis formatem XAdES.
- 18. Wykonawca może zwrócić się do Zamawiającego o wyjaśnienie treści SIWZ. Jeżeli wniosek o wyjaśnienie treści SIWZ wpłynie do Zamawiającego nie później niż do końca dnia, w którym upływa połowa terminu składania ofert (tj. 23 kwietnia 2020 roku), Zamawiający udzieli wyjaśnień niezwłocznie, jednak nie później niż na 2 dni przed upływem terminu składania ofert. Jeżeli wniosek o wyjaśnienie treści SIWZ wpłynie po upływie terminu, o którym mowa powyżej, lub dotyczy udzielonych wyjaśnień, Zamawiający może udzielić wyjaśnień albo pozostawić wniosek bez rozpoznania. Zamawiający zamieści wyjaśnienia na stronie internetowej, na której udostępniono SIWZ.
- 19. Przedłużenie terminu składania ofert nie wpływa na bieg terminu składania wniosku, o którym mowa w ust 20 powyżej.
- 20. W przypadku rozbieżności pomiędzy treścią niniejszej SIWZ, a treścią udzielonych odpowiedzi, jako obowiązującą należy przyjąć treść pisma zawierającego późniejsze oświadczenie Zamawiającego.
- 21. Zamawiający wyznacza następujące osoby do kontaktu z Wykonawcami:
	- w kwestiach formalnych Pani Beata Bagińska i Pani Agata Sowińska
	- w kwestiach merytorycznych Pan Łukasz Jędrzejewski.

Jednocześnie Zamawiający informuje, że przepisy ustawy PZP nie pozwalają na jakikolwiek inny kontakt - zarówno z Zamawiającym jak i osobami uprawnionymi do porozumiewania się z Wykonawcami - niż wskazany w niniejszym rozdziale SIWZ (obowiązujące adresy zostały podane w ust. 2). Oznacza to, że Zamawiający nie będzie reagował na inne formy (oraz adresy) kontaktowania się z nim, w szczególności na kontakt telefoniczny lub/i osobisty.

- 24. Udostępnianie protokołu:
	- 24.1. Udostępnieniu podlega protokół wraz z załącznikami. Załączniki do protokołu udostępnia się po dokonaniu przez Zamawiającego wyboru najkorzystniejszej oferty lub unieważnieniu postępowania, z tym że oferty są jawne od chwili ich otwarcia.
- 24.2. Osoba zainteresowana zobowiązana jest złożyć wniosek (drogą elektroniczną) o udostępnienie protokołu i/lub załączników do protokołu (np. ofert), określając sposób udostępnienia protokołu (wgląd w siedzibie Zamawiającego, przesłanie kopii (skanów) drogą elektroniczną).
- 24.3. Zamawiający ustali, z uwzględnieniem złożonego w ofertach zastrzeżenia o tajemnicy przedsiębiorstwa, zakres informacji, które mogą być udostępnione.
- 24.4. Po przeprowadzeniu powyższych czynności, Zamawiający ustali miejsce, termin i sposób udostępnienia protokołu i/lub załączników do protokołu (np. ofert), o czym poinformuje zainteresowanego pisemnie lub drogą elektroniczną.
- 24.5. Zamawiający umożliwi kopiowanie dokumentów odpłatnie; cena za 1 stronę: 0,50 zł netto.

#### Część I SIWZ, IDW Rozdział X, w miejsce dotychczasowych zapisów, wprowadza się zapisy poniższe:

#### I. Informacje dotyczące oferty składanej w postaci papierowej:

- 1. Wobec wykluczenia przez Zamawiającego możliwości składania ofert wariantowych, Wykonawca może złożyć jedną ofertę. Złożenie więcej niż jednej oferty skutkuje ich odrzuceniem, jako sprzeczne z przepisami ustawy PZP (art. 89 ust. 1 pkt 1).
- 2. Oferta powinna zostać sporządzona według wzoru stanowiącego Załącznik nr 1 do IDW zatytułowany: Formularz Oferty.
- 3. Ofertę składa się pod rygorem nieważności w formie pisemnej.
- 4. Treść oferty musi odpowiadać treści SIWZ. Wykonawca składając ofertę zobowiązany jest potwierdzić, że zamówienie zostanie wykonane zgodnie z treścią SIWZ w szczególności zgodnie z OPZ.
- 5. Wraz z jednym egzemplarzem Oferty w formie pisemnej, Zamawiający prosi o złożenie skanu kompletnej Oferty oraz załączonych dokumentów w formie elektronicznej (np. płyta CD/DVD) w formacie PDF. Przyspieszy to proces oceny ofert i wyboru najkorzystniejszej oferty. Wiążąca dla Zamawiającego jest treść Oferty w formie pisemnej.
- 6. Oferta musi być napisana w języku polskim, na maszynie do pisania, komputerze lub inną trwałą i czytelną techniką oraz być podpisana przez osobę upoważnioną do reprezentowania Wykonawcy, zgodnie z formą reprezentacji Wykonawcy określoną w rejestrze lub innym dokumencie, właściwym dla danej formy organizacyjnej Wykonawcy albo przez upełnomocnionego przedstawiciela Wykonawcy. W przypadku nieczytelnego podpisu osoby upoważnionej należy obok podpisu podać czytelnie imię i nazwisko tej osoby lub odcisnąć pieczęć imienną.
- 7. Jeżeli osobą podpisującą ofertę, nie jest osoba upoważniona na podstawie dokumentu wymienionego w Rozdziale VI ust. 2 pkt 2.1 IDW, należy wraz z ofertą złożyć pełnomocnictwo do podpisania oferty, oświadczeń i pozostałych wymaganych przez Zamawiającego dokumentów oraz do składania ewentualnych wyjaśnień,. Pełnomocnictwo jest składane w oryginale lub w formie kopii poświadczonej za zgodność z oryginałem przez notariusza. Pełnomocnik ma obowiązek złożyć wraz z pełnomocnictwem dokument, z którego wynika uprawnienie osób udzielających pełnomocnictwa do reprezentowania podmiotu udzielającego pełnomocnictwa.
- 8. Oferta oraz Załączniki do oferty, dla których Zamawiający określił wzory do niniejszej IDW powinny być sporządzone zgodnie z tymi wzorami, co do treści oraz opisu kolumn i wierszy tabeli.
- 9. Zaleca się, by każda zapisana strona oferty była ponumerowana kolejnymi numerami oraz by strony oferty były połączone w sposób trwały.
- 10. Wszelkie poprawki lub zmiany winny być parafowane przez osobę/osoby upoważnione do podpisania oferty.
- 11. Wykonawca ponosi wszelkie koszty związane z przygotowaniem i złożeniem oferty.
- 12. Ofertę należy złożyć w zamkniętej kopercie, w siedzibie Zamawiającego i oznakować w następujący sposób:

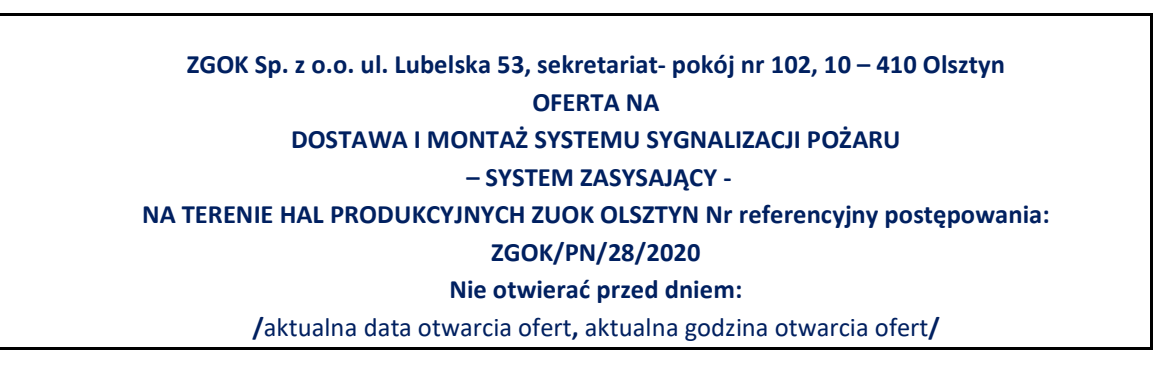

i opatrzyć nazwą i dokładnym adresem Wykonawcy.

- 13. Zamawiający informuje, iż zgodnie z art. 8 w zw. z art. 96 ust. 3 ustawy PZP oferty składane w postępowaniu o zamówienie publiczne są jawne i podlegają udostępnieniu od chwili ich otwarcia, z wyjątkiem informacji stanowiących tajemnicę przedsiębiorstwa w rozumieniu ustawy z dnia 16 kwietnia 1993 r. o zwalczaniu nieuczciwej konkurencji (Dz.U.2019.1010 t.j. z dnia 2019.05.30), jeśli Wykonawca w terminie składania ofert zastrzegł, że nie mogą one być udostępniane i jednocześnie wykazał, iż zastrzeżone informacje stanowią tajemnicę przedsiębiorstwa.
- 14. Zamawiający zaleca, aby informacje zastrzeżone, jako tajemnica przedsiębiorstwa były przez Wykonawce złożone w oddzielnej wewnętrznej kopercie z oznakowaniem "tajemnica przedsiębiorstwa", lub spięte (zszyte) oddzielnie od pozostałych, jawnych elementów oferty. Brak jednoznacznego wskazania, które informacje stanowią tajemnicę przedsiębiorstwa oznaczać będzie, że wszelkie oświadczenia i zaświadczenia składane w trakcie niniejszego postępowania są jawne bez zastrzeżeń.
- 15. Zastrzeżenie informacji, które nie stanowią tajemnicy przedsiębiorstwa w rozumieniu ustawy o zwalczaniu nieuczciwej konkurencji będzie traktowane, jako bezskuteczne i skutkować będzie zgodnie z uchwałą SN z 20 października 2005 (sygn. III CZP 74/05).
- 16. Zamawiający informuje, że w przypadku kiedy Wykonawca otrzyma od niego wezwanie w trybie art. 90 ustawy PZP, a złożone przez niego wyjaśnienia i/lub dowody stanowić będą tajemnicę przedsiębiorstwa w rozumieniu ustawy o zwalczaniu nieuczciwej konkurencji Wykonawcy będzie przysługiwało prawo zastrzeżenia ich jako tajemnica przedsiębiorstwa. Przedmiotowe zastrzeżenie Zamawiający uzna za skuteczne wyłącznie w sytuacji kiedy Wykonawca oprócz samego zastrzeżenia, jednocześnie wykaże, iż dane informacje stanowią tajemnicę przedsiębiorstwa.
- 17. Wykonawca może wprowadzić zmiany, poprawki, modyfikacje i uzupełnienia do złożonej oferty pod warunkiem, że Zamawiający otrzyma pisemne zawiadomienie o wprowadzeniu zmian przed terminem składania ofert. Powiadomienie o wprowadzeniu zmian musi być złożone wg takich samych zasad, jak składana oferta tj. w kopercie odpowiednio oznakowanej napisem "ZMIANA". Koperty oznaczone "ZMIANA" zostaną otwarte przy otwieraniu oferty Wykonawcy, który wprowadził zmiany i po stwierdzeniu poprawności procedury dokonywania zmian, zostaną dołączone do oferty.
- 18. Wykonawca ma prawo przed upływem terminu składania ofert wycofać się z postępowania poprzez złożenie pisemnego powiadomienia, według tych samych zasad jak wprowadzanie zmian i poprawek z napisem na kopercie "WYCOFANIE". Koperty oznakowane w ten sposób będą otwierane w pierwszej kolejności po potwierdzeniu poprawności postępowania Wykonawcy oraz zgodności ze złożonymi ofertami. Koperty ofert wycofywanych nie będą otwierane.
- 19. Do przeliczenia na PLN wartości wskazanej w dokumentach złożonych na potwierdzenie spełniania warunków udziału w postępowaniu, wyrażonej w walutach innych niż PLN, Zamawiający przyjmie średni kurs publikowany przez Narodowy Bank Polski z dnia wszczęcia postępowania.
- 20. Oferta, której treść nie będzie odpowiadać treści SIWZ, z zastrzeżeniem art. 87 ust. 2 pkt 3 ustawy PZP zostanie odrzucona (art. 89 ust. 1 pkt 2 ustawy PZP). Wszelkie niejasności i obiekcje dotyczące treści zapisów w SIWZ należy zatem wyjaśnić z Zamawiającym przed terminem składania ofert w trybie przewidzianym w rozdziale VII niniejszej SIWZ. Przepisy ustawy PZP nie przewidują negocjacji warunków udzielenia zamówienia, w tym zapisów projektu umowy, po terminie otwarcia ofert.

#### II. Informacje dotyczące oferty składanej w postaci elektronicznej:

- 1. Wobec wykluczenia przez Zamawiającego możliwości składania ofert wariantowych, Wykonawca może złożyć jedną ofertę. Złożenie więcej niż jednej oferty skutkuje ich odrzuceniem, jako sprzeczne z przepisami ustawy PZP (art. 89 ust. 1 pkt 1).
- 2. Oferta powinna zostać sporządzona według wzoru stanowiącego Załącznik nr 1 do IDW zatytułowany: Formularz Oferty.
- 3. Ofertę oraz oświadczenie, o którym mowa w Rozdziale VI ust. 1 pkt 1.1. IDW, sporządza się, pod rygorem nieważności, w postaci elektronicznej i opatruje się kwalifikowanym podpisem elektronicznym.
- 4. Oferta musi być napisana w języku polskim, w formacie danych zgodnym z obowiązującym rozporządzeniem Rady Ministrów z dnia 12 kwietnia 2012 r. w sprawie Krajowych Ram Interoperacyjności, minimalnych wymagań dla rejestrów publicznych i wymiany informacji w postaci elektronicznej oraz minimalnych wymagań dla systemów teleinformatycznych, np. .pdf, .doc, .docx, .odt. i podpisana kwalifikowanym podpisem elektronicznym przez osobę upoważnioną do reprezentowania Wykonawcy, zgodnie z formą reprezentacji Wykonawcy określoną w rejestrze lub innym dokumencie, właściwym dla danej formy organizacyjnej Wykonawcy albo przez upełnomocnionego przedstawiciela Wykonawcy. Wybór formatu musi umożliwiać użycie kwalifikowanego podpisu elektronicznego.
- 5. Jeżeli osobą podpisującą ofertę, nie jest osoba upoważniona na podstawie dokumentu wymienionego w Rozdziale VI ust. 2. IDW, należy wraz z ofertą złożyć pełnomocnictwo do podpisania oferty, oświadczeń i pozostałych wymaganych przez Zamawiającego dokumentów oraz do składania ewentualnych wyjaśnień. Pełnomocnictwo jest składane w oryginale podpisane kwalifikowanym podpisem elektronicznym przez osoby do tego upoważnione lub w formie elektronicznej kopii poświadczonej notarialnie. Pełnomocnik ma obowiązek złożyć wraz z pełnomocnictwem dokument, z którego wynika uprawnienie osób udzielających pełnomocnictwa do reprezentowania podmiotu udzielającego pełnomocnictwa.
- 6. Oferta oraz Załączniki do oferty, dla których Zamawiający określił wzory do niniejszej IDW powinny być sporządzone zgodnie z tymi wzorami, co do treści oraz opisu kolumn i wierszy tabeli.
- 7. Treść oferty musi odpowiadać treści SIWZ. Wykonawca składając ofertę zobowiązany jest potwierdzić, że zamówienie zostanie wykonane zgodnie z treścią SIWZ, w szczególności zgodnie z OPZ.
- 8. Wykonawca ponosi wszelkie koszty związane z przygotowaniem i złożeniem oferty.
- 9. Wykonawca składa ofertę za pośrednictwem Formularza do złożenia, zmiany, wycofania oferty lub wniosku dostępnego na ePUAP i udostępnionego również na miniPortalu. Klucz publiczny niezbędny do zaszyfrowania oferty przez Wykonawcę jest dostępny dla wykonawców na miniPortalu oraz jest udostępniony na stronie internetowej Zamawiającego w dokumentach niniejszego postępowania. W formularzu oferty Wykonawca zobowiązany jest podać adres skrzynki ePUAP lub adres e-mail, na którym prowadzona będzie korespondencja związana z postępowaniem.
- 10. Do oferty należy dołączyć oświadczenie, o którym mowa w Rozdziale VI ust. 1 pkt 1.1. IDW w postaci elektronicznej opatrzonej kwalifikowanym podpisem elektronicznym, a następnie wraz z plikami stanowiącymi ofertę skompresować do jednego pliku archiwum (ZIP).
- 11. W celu prawidłowego zaszyfrowania oferty Wykonawca:
- 11.1. pobiera ze strony internetowej Zamawiającego lub z systemu miniPortal klucz publiczny do zaszyfrowania oferty oraz ID (numer identyfikacyjny postępowania),
- 11.2. pobiera i instaluje aplikację do szyfrowania ofert, dostępną na stronie https://miniportal.uzp.gov.pl/AplikacjaSzyfrowanie.aspx,
- 11.3. uruchamia aplikację i wybiera część dla Wykonawców (szyfrowanie ofert),
- 11.4. wprowadza identyfikator postępowania (ID postępowania), wybiera plik stanowiący ofertę (ZIP) oraz plik z rozszerzenie .asc stanowiący klucz publiczny,
- 11.5. po wprowadzeniu danych Wykonawca wybiera polecenie "SZYFRUJ" i zapisuje plik na dysku lokalnym lub innym nośniku danych. Przy prawidłowo zaszyfrowanym pliku pojawia się komunikat "Plik zaszyfrowany poprawnie". Tak zaszyfrowaną ofertę Wykonawca przesyła za pomocą Formularza do złożenia, zmiany, wycofania oferty lub wniosku.
- 12. Sposób złożenia oferty, w tym jej zaszyfrowania opisany został szczegółowo w Instrukcji korzystania z miniPortalu.
- 13. Wykonawca może przed upływem terminu do składania ofert zmienić lub wycofać ofertę za pośrednictwem Formularza do złożenia, zmiany, wycofania oferty lub wniosku dostępnego na ePUAP i udostępnionych również na miniPortalu. Sposób zmiany i wycofania oferty został opisany w Instrukcji użytkownika dostępnej na miniPortalu.
- 14. Wykonawca po upływie terminu do składania ofert nie może skutecznie dokonać zmiany ani wycofać złożonej oferty.
- 15. Zamawiający informuje, iż zgodnie z art. 8 w zw. z art. 96 ust. 3 ustawy PZP oferty składane w postępowaniu o zamówienie publiczne są jawne i podlegają udostępnieniu od chwili ich otwarcia, z wyjątkiem informacji stanowiących tajemnicę przedsiębiorstwa w rozumieniu ustawy z dnia 16 kwietnia 1993 r. o zwalczaniu nieuczciwej konkurencji (Dz. U. z 2019, poz. 1010 z późn. zm.), jeśli Wykonawca w terminie składania ofert zastrzegł, że nie mogą one być udostępniane i jednocześnie wykazał, iż zastrzeżone informacje stanowią tajemnicę przedsiębiorstwa.
- 16. Wszelkie informacje stanowiące tajemnicę przedsiębiorstwa w rozumieniu ustawy z dnia 16 kwietnia 1993 r. o zwalczaniu nieuczciwej konkurencji, które Wykonawca zastrzeże jako tajemnicę przedsiębiorstwa, powinny zostać złożone w osobnym pliku wraz z jednoczesnym zaznaczeniem polecenia "Załącznik stanowiący tajemnicę przedsiębiorstwa" a następnie wraz z plikami stanowiącymi jawną część skompresowane do jednego pliku archiwum (ZIP).
- 17. Brak jednoznacznego wskazania, które informacje stanowią tajemnicę przedsiębiorstwa oznaczać będzie, że wszelkie oświadczenia i zaświadczenia składane w trakcie niniejszego postępowania są jawne bez zastrzeżeń.
- 18. Zastrzeżenie informacji, które nie stanowią tajemnicy przedsiębiorstwa w rozumieniu ustawy o zwalczaniu nieuczciwej konkurencji będzie traktowane, jako bezskuteczne zgodnie z uchwałą SN z 20 października 2005 (sygn. III CZP 74/05).
- 19. Zamawiający informuje, że w przypadku kiedy Wykonawca otrzyma od niego wezwanie w trybie art. 90 ustawy PZP, a złożone przez niego wyjaśnienia i/lub dowody stanowić będą tajemnicę przedsiębiorstwa w rozumieniu ustawy o zwalczaniu nieuczciwej konkurencji Wykonawcy będzie przysługiwało prawo zastrzeżenia ich jako tajemnica przedsiębiorstwa. Przedmiotowe zastrzeżenie Zamawiający uzna za skuteczne wyłącznie w sytuacji kiedy Wykonawca oprócz samego zastrzeżenia, jednocześnie wykaże, iż dane informacje stanowią tajemnicę przedsiębiorstwa.
- 20. Oferta, której treść nie będzie odpowiadać treści SIWZ, z zastrzeżeniem art. 87 ust. 2 pkt 3 ustawy PZP zostanie odrzucona (art. 89 ust. 1 pkt 2 ustawy PZP). Wszelkie niejasności i obiekcje dotyczące treści zapisów w SIWZ należy zatem wyjaśnić z Zamawiającym przed terminem składania ofert w trybie przewidzianym w rozdziale VII niniejszej SIWZ. Przepisy ustawy PZP nie przewidują negocjacji warunków udzielenia zamówienia, w tym zapisów projektu umowy, po terminie otwarcia ofert.
- 21. Do przeliczenia na PLN wartości wskazanej w dokumentach złożonych na potwierdzenie spełniania warunków udziału w postępowaniu, wyrażonej w walutach innych niż PLN, Zamawiający przyjmie średni kurs publikowany przez Narodowy Bank Polski z dnia wszczęcia postępowania.

#### Część I SIWZ, IDW Rozdział XI w miejsce dotychczasowych zapisów, wprowadza się zapisy poniższe:

### Zapisy dla ofert składanych w postaci papierowej i elektronicznej:

- 1. Ofertę należy złożyć do dnia 25 maja 2020 r. do godz. 10:00, przy czym:
	- 1.1.ofertę w postaci papierowej należy złożyć w siedzibie Zamawiającego i zaadresować zgodnie z opisem przedstawionym w rozdziale X SIWZ w części dla oferty składane w postaci papierowej. Decydujące znaczenie dla oceny zachowania terminu składania ofert ma data i

godzina wpływu oferty do Zamawiającego, a nie data jej wysłania przesyłką pocztową czy kurierską.

- 1.2.ofertę w postaci elektronicznej należy złożyć drogą elektroniczną za pomocą dedykowanego Formularza do złożenia, zmiany, wycofania oferty dostępnego na ePUAP i udostępnionego również na miniPortalu pod adresem: https://miniportal.uzp.gov.pl. Za datę przekazania oferty przyjmuje się datę jej przekazania na ePUAP
- 2. W przypadku oferty złożonej w postaci papierowej po terminie, Zamawiający niezwłocznie zwróci ofertę Wykonawcy.
- 3. Otwarcie ofert nastąpi w siedzibie Zamawiającego w dniu 25 maja 2020 roku o godzinie 10:20.
- 4. Otwarcie ofert jest jawne i odbędzie się w siedzibie Zamawiającego w sali konferencyjnej (parter budynku administracyjnego). Zamawiający udostępni transmisję na stronie internetowej www.zgok.olsztyn.pl.
- 5. Przed otwarciem ofert Zamawiający poda kwotę, jaką zamierza przeznaczyć na sfinansowanie zamówienia.
- 6. Podczas otwarcia ofert Zamawiający odczyta informacje, o których mowa w art. 86 ust. 4 ustawy PZP.
- 7. Niezwłocznie po otwarciu ofert Zamawiający zamieści na swojej stronie internetowej BIP (http://zgok-olsztyn.bip.eur.pl/public/?id=188393) informacje dotyczące:
	- a. kwoty, jaką zamierza przeznaczyć na sfinansowanie zamówienia;
	- b. firm oraz adresów Wykonawców, którzy złożyli oferty w terminie;
	- c. ceny, terminu wykonania zamówienia, okresu gwarancji i warunków płatności zawartych w ofertach.

### Część I SIWZ, IDW Rozdział VI ust. 19 i 20 otrzymuje brzmienie:

- 19. Dokumenty lub oświadczenia, o których mowa w Rozdziale VI niniejszej IDW, składane są w oryginale lub kopii poświadczonej za zgodność z oryginałem lub w postaci dokumentu elektronicznego lub w elektronicznej kopii dokumentu lub oświadczenia poświadczonej za zgodność z oryginałem.
- 20. Poświadczenie za zgodność z oryginałem następuje poprzez opatrzenie kopii dokumentu lub kopii oświadczenia, sporządzonych w postaci papierowej, własnoręcznym podpisem. Poświadczenie za zgodność z oryginałem elektronicznej kopii dokumentu lub oświadczenia następuje przy użyciu kwalifikowanego podpisu elektronicznego.

### Część I SIWZ, IDW Rozdział XIII ust. 4 pkt 4.2. otrzymuje brzmienie:

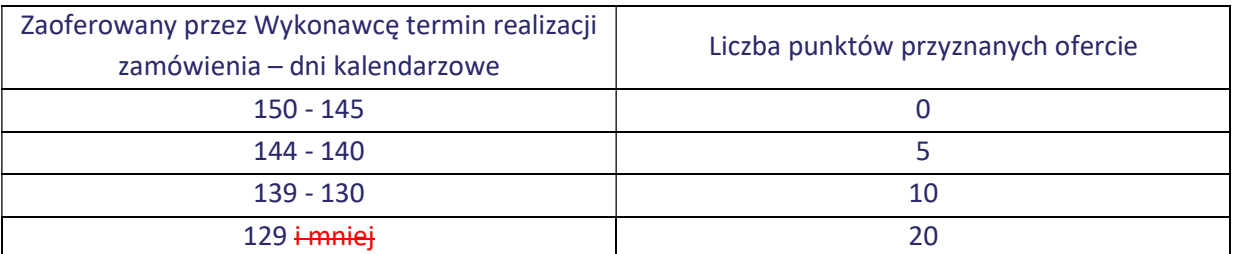

4.2. Zamawiający będzie przyznawał punkty w następujący sposób:

4.2. Zaoferowany Termin realizacji nie może być dłuższy niż 150 dni kalendarzowych, liczonych od daty podpisania umowy. Oferta Wykonawcy, który zaoferuje termin dłuższy niż 150 dni kalendarzowych zostanie odrzucona na podstawie art. 89 ust. 1 pkt. 2 jako oferta, której treść nie odpowiada treści specyfikacji istotnych warunków zamówienia. Maksymalne skrócenie (najkrótszy możliwy) termin realizacji przez Wykonawcę zamówienia wynosi 129 dni.

# Część II SIWZ, Projekt umowy

Zamawiający poprawia numerację paragrafów poprzez rozpoczęcie od nr 1 (pierwotnie numeracja zaczynała się od nr 2).

# Część II SIWZ, Projekt umowy, z § 5 ust. 5 o treści otrzymuje brzemiennie:

Wykonawca oświadcza, że szczegółowo zapoznał się z miejscem realizacji umowy szczegółowo zapoznał się z dokumentacją przetargową i przedstawiona przez niego oferta jest kompletna, czyli uwzględniająca wszelkie składniki Przedmiotu umowy.

# Część III SIWZ (OPZ, ust. 14 - tabela wiersz nr 3):

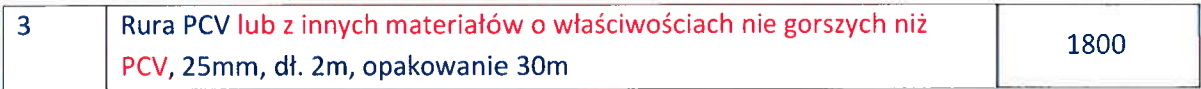

Z poważaniem

ihieniec